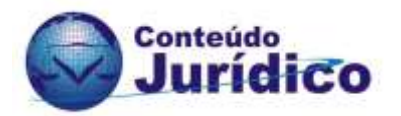

**RELAÇÕES BIOGRÁFICAS DE JOAQUIM CARDOZO COM O COMPLEXO ARQUITETÔNICO DA PAMPULHA, BELO HORIZONTE-MG: sugestão de legislação para sua homenagem toponímica em parque municipal urbano no entorno da barragem** 

#### **VAGNER LUCIANO DE ANDRADE** 1

**RESUMO:** A capital federal tem obras desafiadoras aos olhos e à mente. Visitar ou apenas contemplar a Catedral Metropolitana, o Palácio da Alvorada e o Palácio do Planalto, é perceber feitos arquitetônicos considerados impressionantes. Bases estruturais delicadas e leves apenas tocam no terreno. Isso se deve às hipóteses de cálculo que permitiram revolucionar trabalhos, considerando-se que a resistência do concreto à época, era cinco vezes menor do que nos dias atuais. Isso se consolidou graças às teorias de cálculo do engenheiro Joaquim Moreira Cardozo, que consentiram que as bases da Catedral Metropolitana da capital federal e dos principais palácios de Brasília exclusivamente tocassem o solo, como agulhas. Especializado em cálculo de estruturas, consagrou-se pela cooperação arquitetônica modernista com Oscar Niemeyer na edificação de Brasília, nos anos 1960, e do Conjunto da Represa Pampulha, nos anos 1940. Levando em conta o conjunto moderno em Belo Horizonte, notam-se grandes nomes vinculados a Oscar Niemeyer, dentre eles, o gênio da engenharia civil, Joaquim Moreira Cardozo. Mais este notável pernambucano ainda não foi homenageado na capital mineira. O presente trabalho destina-se a apresentar sua importância nas questões da Pampulha onde atuou como calculista com vistas a propor um projeto de lei em sua homenagem. A metodologia consistiu basicamente em esboçar a cronologia, com sugestões toponímicas correlacionadas ao um parque urbano nas adjacências.

**Palavras-chave:** Cultura, Ecologia, Projeto de Lei, Toponímia, Unidades de Conservação.

**ABSTRACT:** The federal capital has challenging works for the eyes and the mind. To visit or just contemplate the Metropolitan Cathedral, the Palácio da Alvorada and the Palácio do Planalto, is to perceive architectural feats considered impressive. Delicate and light structural bases only touch the

**.** 

<sup>&</sup>lt;sup>1</sup> Rede Ação Ambiental. Graduado em Ciências Biológicas (FIAR/2018), Geografia e Análise Ambiental (UNIBH/2007), Gestão Ambiental (UNICESUMAR/2019), História (UNICESUMAR/2018) e Discente do Curso de Licenciatura em Artes Visuais (UNIASSELVI). E-mail: reacao@yahoo.com

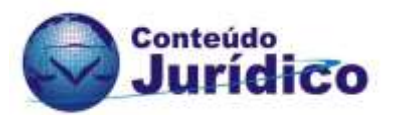

ground. This is due to the calculation hypotheses that allowed to revolutionize works, considering that the resistance of the concrete at the time, was five times lower than in the current days. This was consolidated thanks to the theories of calculation by engineer Joaquim Moreira Cardozo, who allowed the bases of the Metropolitan Cathedral in the federal capital and the main palaces in Brasília to exclusively touch the ground, like needles. Specialized in structural calculations, he was consecrated by the modernist architectural cooperation with Oscar Niemeyer in the building of Brasília, in the 1960s, and of the Conjunto da Represa Pampulha, in the 1940s. Considering the modern complex in Belo Horizonte, there are great names linked to Oscar Niemeyer, among them, the civil engineering genius, Joaquim Moreira Cardozo. Yet this notable Pernambucano has not yet been honored in the capital of Minas Gerais. This paper aims to present its importance in the issues of Pampulha where he worked as a calculator with a view to proposing a bill in his honor. The methodology basically consisted of sketching the chronology, with toponymic suggestions correlated to an urban park in the vicinity.

**Keywords:** Culture, Ecology, Bill, Toponymy, Conservation Units.

# **INTRODUÇÃO**

1

O pernambucano Joaquim Maria Moreira Cardozo nascido no bairro do Zumbi, em Recife, aos 26 de agosto de 1897 foi um brasileiro com múltiplas formações: caricaturista, contista, crítico de arte, dramaturgo, desenhista, editor de revistas de arte e arquitetura, engenheiro estrutural, ilustrador, poeta<sup>2</sup>, professor universitário e tradutor. Era poliglota, conhecendo cerca de quinze idiomas. Joaquim Moreira Cardozo (Figura 01) entrou no curso de Engenharia Civil no ano de 1915 tendo colado grau apenas em 1930. Entre os anos de 1934 e 1937 trabalhou com o arquiteto carioca Luiz Carlos Nunes de Souza (1909- 1937) na Diretoria de Arquitetura e Urbanismo em Recife. Em 1935, levou para a exposição comemorativa da Revolução Farroupilha, em Porto Alegre, Rio Grande do Sul, a primeira mostra de arquitetura brasileira moderna. Posteriormente, tendo reassumido as cadeiras<sup>3</sup> nas Escolas de Engenharia e de Belas Artes a partir de 1936 se torna paraninfo da classe de Engenharia, que se formou em 1939, quando seu discurso considerado subversivo verte ao consequente embate com o governador de Pernambuco, Agamenon Sérgio de Godoy Magalhães (1893-1952) da Aliança Liberal. Por esta causa mudou-se para o Rio

<sup>2</sup> Suas primeiras poesias datam de 1924, contudo, o primeiro livro de Cardozo, "Poemas" surgiu em 194,7 apenas por pura insistência dos amigos que tinha. Dono de uma memória prodigiosa, sabia todos os poemas escritos que uma decorados, não os modificaria, em nenhum ponto ou vírgula, quando os recitava publicamente em ocasiões distintas e períodos especiais.

<sup>&</sup>lt;sup>3</sup> Joaquim Moreira Cardozo chegou a ser o catedrático responsável pela cadeira "Teoria e Filosofia da Arquitetura" na antiga Escola de Belas Artes de Pernambuco. Fonte: [http://www.paralerepensar.com.br/paralerepensar/texto.php?id\\_publicacao=45743](http://www.paralerepensar.com.br/paralerepensar/texto.php?id_publicacao=45743)

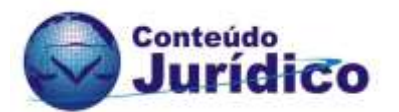

de Janeiro, capital federal. Em 1940, passou a trabalhar no SPHAN – Serviço do Patrimônio Histórico e Artístico Nacional, criado em 1937 e tendo como parceiros: o arquiteto e urbanista franco-brasileiro Professor Lúcio Marçal Ferreira Ribeiro de Lima Costa (1902-1998), o artista plástico paulistano Roberto Burle Marx (1909-1994) e o advogado, escritor e jornalista mineiro Rodrigo Melo Franco de Andrade (1898-1969). Entretanto, para Rezende et. al (2012, p. 01), oficialmente, o órgão SPHAN:

> só foi criado no ano seguinte com a promulgação, em 13 de janeiro de 1937, da Lei nº. 378. O SPHAN foi integrado à estrutura do Ministério da Educação e Saúde (MES), na categoria de Instituições de Educação Extraescolar dos Serviços relativos à Educação. Os objetivos da criação do Serviço foram estipulados no artigo 46 da Lei, no qual se afirmava: "fica criado o Serviço do Patrimônio Histórico e Artístico Nacional, com a finalidade de promover, em todo o País e de modo permanente, o tombamento, a conservação, o enriquecimento e o conhecimento do patrimônio histórico e artístico nacional" (BRASIL, 1937, art. 46<sup>4</sup> ). Além dessas atribuições, o Serviço incorporava, também, as funções do Conselho Nacional de Belas Artes: "Fica extinto o Conselho Nacional de Belas Artes, cujas funções passarão a ser exercidas pelo Serviço do Patrimônio Histórico e Artístico Nacional e pelo Museu Nacional de Belas Artes" (BRASIL, 1937, art. 130<sup>5</sup>). A Lei nº. 378 criou, ainda, o Conselho Consultivo do SPHAN, como um órgão necessário ao funcionamento do Serviço, e determinou sua composição: "o Conselho Consultivo se constituirá do diretor do Serviço do Patrimônio Histórico e Artístico Nacional, dos diretores dos museus nacionais de coisas históricas ou artísticas, e de mais dez membros, nomeados pelo Presidente da República<sup>6</sup>" (BRASIL, 1937,

**.** 

<sup>4</sup> Art. 46. Fica creado o Serviço do Patrimonio Historico e Artístico Nacional, com a finalidade de promover, em todo o Paiz e de modo permanente, o tombamento, a conservação, o enriquecimento e o conhecimento do patrimonio historico e artístico nacional.

<sup>§ 1</sup>º O Serviço do Patrimonio Historico e Artístico Nacional terá, além de outros orgãos que se tornarem necessarios ao seu funccionamento, o Conselho Consultivo.

<sup>§ 2</sup>º O Conselho Consultivo se constituirá do director do Serviço do Patrimonio Historico e Artistico Nacional, dos directores dos museus nacionaes de coisas historicas ou artísticas, e de mais dez membros, nomeados pelo Presidente da Republica.

<sup>§ 3</sup>º O Museu Historico Nacional, o Museu Nacional de Bellas Artes e outros museus nacionaes de coisas historicas ou artísticas, que forem creados, cooperarão nas actividades do Serviço do Patrimonio Historico e Artistico Nacional, pela fórma que fôr estabelecida em regulamento.

<sup>5</sup> Art. 130. Fica extincto o Conselho Nacional de Bellas Artes, cujas funções passarão a ser exercidas pelo Serviço. do Patrimonio Historico e Artistico Nacional e pelo Museu. Nacional de Bellas Artes.

<sup>6</sup> Getúlio Dornelles Vargas (São Borja, 19 de abril de 1882 — Rio de Janeiro, 24 de agosto de 1954)

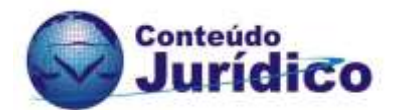

art. 46, § 2º). Estipulou também a necessidade de cooperação em suas atividades do "Museu Histórico Nacional, o Museu Nacional de Belas Artes e outros museus nacionais de coisas históricas ou artísticas, que forem criados" (BRASIL, 1937, art. 46, § 3º).

Figura 01 – Cardozo em companhia de Oscar Niemeyer e Paulo Werneck

Fonte: [https://vermelho.org.br/2012/12/07/niemeyer-e-joaquim-cardozo](https://vermelho.org.br/2012/12/07/niemeyer-e-joaquim-cardozo-poetas/)[poetas/](https://vermelho.org.br/2012/12/07/niemeyer-e-joaquim-cardozo-poetas/)

Conhece o arquiteto carioca Oscar Ribeiro de Almeida Niemeyer Soares Filho (1907-2012) em 1941 e é convocado para realizar os cálculos estruturais do conjunto moderno da Lagoa da Pampulha, tarefa terminada apenas em 1945. No período compreendido entre 1956 e 1964 concretiza o cálculo estrutural dos mais relevantes edifícios da nova capital federal, Brasília (Figura 02). A biografia de Joaquim Moreira Cardozo é um contexto à parte dada a amplitude de seus dons. Abrindo mão de sua vida pessoal foi um exemplo ímpar de genialidade e de sociabilidade. Joaquim Moreira Cardozo, o engenheiro, o teórico de arquitetura, o poeta. Múltiplas aspirações e concepções quando ele afirmou que "eu não sou bem um poeta. Minha vida é que é cheia de hiatos de poesia<sup>7</sup>". Eternamente, Joaquim Moreira Cardozo deixou um legado, muito além de seus livros poéticos e obras modernistas. Fez-se inspiração nas nuances da modernidade. Branco (2012, on line) atesta que:

1

<sup>7</sup> Não visualizo qualquer incompatibilidade entre poesia e a arquitetura. As estruturas planejadas pelos arquitetos modernos são verdadeiras poesias. Trabalhar para que se realizem esses projetos é concretizar uma poesia. Fonte: [https://www.agenciabrasilia.df.gov.br/2019/06/13/joaquim-cardozo-o-poeta-dos](https://www.agenciabrasilia.df.gov.br/2019/06/13/joaquim-cardozo-o-poeta-dos-calculos/#:~:text=%E2%80%9CN%C3%A3o%20visualizo%20qualquer%20incompatibilidade%20entre,do%20final%20dos%20anos%2020.)[calculos/#:~:text=%E2%80%9CN%C3%A3o%20visualizo%20qualquer%20incompatibilidade%20entre,](https://www.agenciabrasilia.df.gov.br/2019/06/13/joaquim-cardozo-o-poeta-dos-calculos/#:~:text=%E2%80%9CN%C3%A3o%20visualizo%20qualquer%20incompatibilidade%20entre,do%20final%20dos%20anos%2020.) [do%20final%20dos%20anos%2020](https://www.agenciabrasilia.df.gov.br/2019/06/13/joaquim-cardozo-o-poeta-dos-calculos/#:~:text=%E2%80%9CN%C3%A3o%20visualizo%20qualquer%20incompatibilidade%20entre,do%20final%20dos%20anos%2020.).

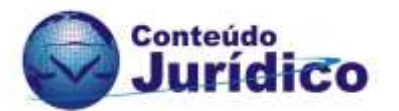

Um dos mais importantes foi o pernambucano Joaquim Cardozo, morto em 1978, que, além de engenheiro, foi poeta. Seus cálculos ajudaram a erguer nada menos que a Catedral Metropolitana, o Palácio da Alvorada, o Palácio do Planalto e o Congresso Nacional. Para especialistas, a parceria de Cardozo com Niemeyer foi um encontro que não poderia ter dado mais certo.

"Essa colaboração foi uma das convergências mais mágicas entre arquiteto e engenheiro de que se tem notícia", afirma o arquiteto e urbanista Frederico Flósculo, professor da Universidade de Brasília (UnB). Segundo Flósculo, Niemeyer tinha um domínio "intuitivo" do uso do concreto.

"Ele tinha o conhecimento intuitivo e seus engenheiros traziam aquilo à compreensão científica. Niemeyer jamais fez um desenho tolo. Ele estimulou os engenheiros a bolar cálculos inovadores. Foi uma escola de engenharia que se formou em torno de Oscar Niemeyer", diz, ressaltando que o arquiteto encontrou em Cardozo e em outros profissionais a ajuda para erguer estruturas complexas.

Figura 02 - Cardozo: planejamento matemático para as colunas do Palácio do Planalto

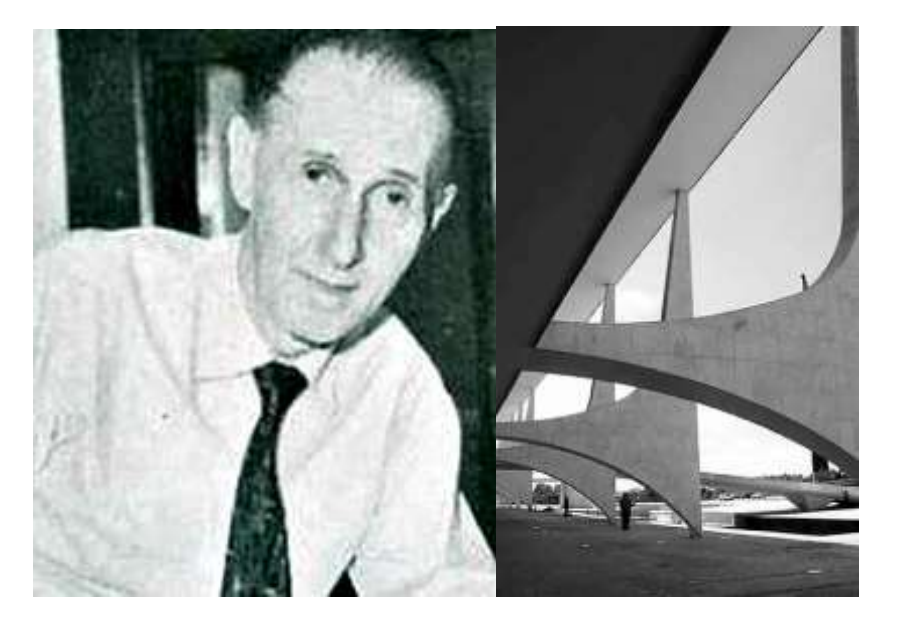

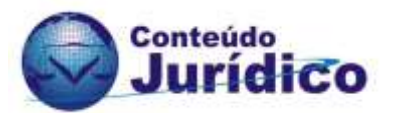

Fonte: [https://www.researchgate.net/figure/Figura-6-Detalhe-das-colunas-do-](https://www.researchgate.net/figure/Figura-6-Detalhe-das-colunas-do-Palacio-Planalto-mostrando-o-engrossamento-posterior-na_fig6_306350158)[Palacio-Planalto-mostrando-o-engrossamento-posterior-na\\_fig6\\_306350158](https://www.researchgate.net/figure/Figura-6-Detalhe-das-colunas-do-Palacio-Planalto-mostrando-o-engrossamento-posterior-na_fig6_306350158)

As obras arquitetônicas, de maior vulto, erguidas que se basearam nos cálculos estruturais de Cardozo são a Catedral Metropolitana de Brasília (Figura 03), o Congresso Nacional, o Palácio da Alvorada, o Palácio Itamaraty, o Palácio do Planalto, o Palácio do Supremo Tribunal Federal e a mineira Igrejinha de São Francisco de Assis. No Recife, se destacam o Pavilhão Luiz Nunes, no passado, Instituto de Verificação de Óbitos da antiga Escola de Medicina e atualmente sede do Instituto de Arquitetos do Brasil (IAB) e a Caixa d'Água de Olinda, ambos datados de 1936 e primeiros exemplares da arquitetura moderna brasileira. A conexão de Cardozo com a arquitetura não se ateve à sua performance como engenheiro estrutural de edifícios projetados por Luiz Nunes, Niemeyer e outros arquitetos. Em 04 de fevereiro de 1971, ele ficou fortemente abalado com o acidente do desabamento do Pavilhão da Gameleira, em Belo Horizonte que ocasionou a morte de 68 trabalhadores e 50 feridos. A obra, tido como o maior acidente da construção civil brasileira empreendida pelo governador estadual Israel Pinheiro, tinha sido projetada por Oscar Niemeyer e calculada no seu escritório. Depois disso, Cardozo terminou sua atividade profissional como calculista. Ele foi primeiramente condenado pela tragédia, em março de 1974, a dois anos e dez meses de cárcere. Foi depois absolvido pelo Tribunal da Alçada de Minas Gerais. No dia 04 de novembro de 1978, aos 81 anos de idade, faleceu vítima de arteriosclerose. Cardozo deixou documentos que, embora de extremamente sintéticos, possuem conceitos expressivos para a constituição de uma Teoria da Arquitetura. Segundo escritos de Macedo e Silva (2016, p. 04):

> Niemeyer adotava uma forma anti‐intelectual, quase vernácula, de escrever, e Cardozo sempre apresentava em seus textos referências de outros autores – a maioria da Rússia, da Alemanha e do Leste Europeu –, que o tinham levado a um pensamento específico, citando‐os nas línguas originais. Quando Niemeyer inventou seu vocabulário inicial com pilares esbeltos, lajes planas, abóbodas e formas livres, baseado em princípios estruturais, foi Cardozo que o adaptou a formas geométricas e matemáticas em um caminho que buscava não subordinar a invenção arquitetônica a ela, mas, sim, obter o máximo desempenho de formas visivelmente coerentes estaticamente e também ajudar a conciliar o ajuste que – embora estruturalmente necessário – poderia

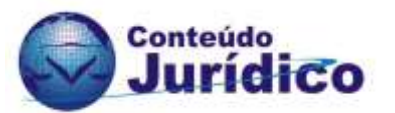

comprometer a pureza pretendida. Diante da constatação de que Cardozo já havia empregado arcos parabólicos na escola Alberto Torres, é plausível que ele provavelmente tenha contribuído decisivamente pela adoção da abóbada parabólica mundialmente conhecida da Igreja da Pampulha, projetada em 1943. Apesar da composição geométrica pura que essa igreja possa aparentar, ela oculta uma série de expedientes para torná‐la viável construtivamente e adequada ao uso. As abóbodas menores não são parabólicas, mas arcos circulares travados com vigas ocultas nas paredes. A abóboda maior suporta o coro e a marquise frontal, o que resultou em cargas pontuais que também tiveram que ser compensadas com reforços de aço escondidos na casca. A casca de concreto, na verdade, teve sua espessura aumentada devido às camadas externas de isolamento térmico, impermeabilização, cobertura em porcelanato e revestimento interno em placas de madeira. É, de fato, uma complexa solução construtiva com aparência de forma pura, tal como desejado pelos autores.

Figura 03 - Projeto estrutural de Cardozo para a Catedral de Brasília

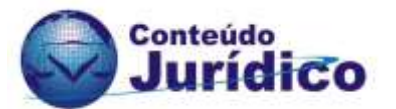

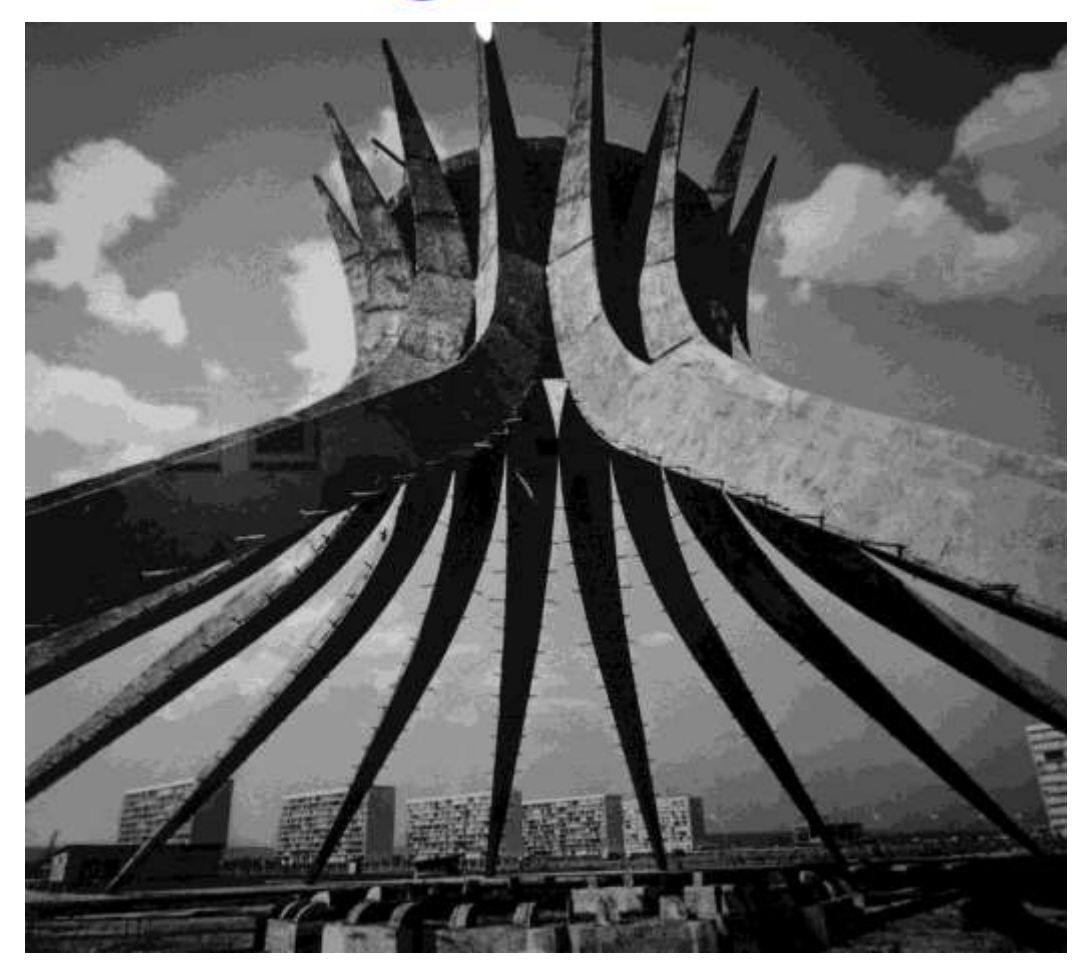

Fonte: [https://www.blogdaarquitetura.com/uma-analise-estrutural-da-catedral](https://www.blogdaarquitetura.com/uma-analise-estrutural-da-catedral-de-brasilia-de-oscar-niemeyer/)[de-brasilia-de-oscar-niemeyer/](https://www.blogdaarquitetura.com/uma-analise-estrutural-da-catedral-de-brasilia-de-oscar-niemeyer/)

## **CONJUNTO MODERNO DA PAMPULHA: biografia do homenageado**

A capital mineira, ostenta uma paisagem declarada em 17 de julho de 2016, pela UNESCO, como Patrimônio Cultural da Humanidade. Mas, a sexta maior cidade do país, Belo Horizonte, desconhece o expressivo legado deixado por Joaquim Moreira Cardozo. Resta a mobilização popular para a correção deste triste fato. Como descrito foi um dos expoentes do Modernismo brasileiro, engenheiro responsável pelos complexos projetos estruturais que permitiram a edificação das mais formidáveis obras de Brasília e do Conjunto Arquitetônico da Pampulha, os monumentos mais conhecidos da carreira de Oscar Niemeyer, Cardozo revolucionou a compreensão estrutural do concreto armado com seus procedimentos de cálculo, cooperando para a renovação da arquitetura mundial (Figura 04). Por causa dessa amplitude intelectual, nas palavras de Niemeyer, Joaquim Moreira Cardozo era "o brasileiro mais culto que existia".

Figura 04 - Cardozo: planta de formas da base de suporte da cúpula da Câmara dos Deputados

![](_page_8_Picture_0.jpeg)

![](_page_8_Picture_1.jpeg)

Fonte: <https://periodicos.unb.br/index.php/paranoa/article/download/11440/10072/>

Após concluir o curso secundário no Ginásio Pernambucano, Joaquim Moreira Cardozo principiou os estudos universitários na Escola de Engenharia de Pernambuco, em 1915. Apenas formou-se após decorridos quinze anos, devido a morte do pai e dos problemas socioeconômicos associados à esta fatalidade. Nesta ocasião prestou serviço militar e atuou como topógrafo. No ano em que concluiria o curso de engenharia, tornou-se desenhista técnico em projetos de irrigação e perfuração de poços tubulares do Governo de Pernambuco, com o alemão Von Tilling. Após a morte do engenheiro Von Tilling, Joaquim Moreira Cardozo ainda universitário foi designado para o projeto de irrigação de uma das ilhas do rio São Francisco. Em seguida, efetuou os cálculos das curvas parabólicas verticais da primeira rodoviária com pavimentação em concreto do Nordeste, no Recife. Seria um laboratório para Pampulha e Brasília (Figura 05)

Figura 05 - Palácio do Planalto - Brasília, DF

![](_page_9_Picture_0.jpeg)

![](_page_9_Picture_1.jpeg)

Fonte: [https://casavogue.globo.com/Arquitetura/Edificios/noticia/2017/01/por](https://casavogue.globo.com/Arquitetura/Edificios/noticia/2017/01/por-dentro-do-palacio-do-planalto-sede-do-poder-executivo-no-brasil.html)[dentro-do-palacio-do-planalto-sede-do-poder-executivo-no-brasil.html](https://casavogue.globo.com/Arquitetura/Edificios/noticia/2017/01/por-dentro-do-palacio-do-planalto-sede-do-poder-executivo-no-brasil.html)

A partir de 1931, já formado, é admitido na Secretaria Estadual de Viação e Obras Públicas atuando como engenheiro rodoviário. Em 1934, Joaquim Moreira Cardozo alinha-se à equipe do arquiteto e urbanista carioca Luiz Nunes, notadamente contratado para estabelecer a Diretoria de Arquitetura e Construção, instituição governamental pioneira no Brasil fundada com esse escopo. Foi também professor da Escola de Engenharia e um dos fundadores da Escola de Belas Artes de Pernambuco. Pioneiro da arquitetura moderna, Cardozo revigorou o ponto de vista estrutural do concreto armado e os processos de cálculo, cooperando para a progresso da engenharia civil. Ensinou até 1939, ano em que passou por medidas repressivas do Estado Novo por suas análises aos métodos governamentais no campo da arquitetura e da engenharia. Transferiu-se então para o Rio de Janeiro, onde se associou a Oscar Niemeyer. Nasceria a parceria mais frutífera que resultaria em obras belas do Modernismo Brasileiro (Figura 06).

Figura 06 - Palácio da Alvorada - Brasília, DF

![](_page_10_Picture_0.jpeg)

![](_page_10_Picture_1.jpeg)

Fonte: [https://ultimaparada.wordpress.com/2013/01/19/palacio-do-alvorada](https://ultimaparada.wordpress.com/2013/01/19/palacio-do-alvorada-abre-a-visitacao-todos-os-dias-em-janeiro/)[abre-a-visitacao-todos-os-dias-em-janeiro/](https://ultimaparada.wordpress.com/2013/01/19/palacio-do-alvorada-abre-a-visitacao-todos-os-dias-em-janeiro/)

Cardozo parte dos cálculos estruturais na Pampulha e em Brasília (Figura 07) para a literatura. Conviveu com poetas modernistas, como os pernambucanos João Cabral de Melo Neto (1920-1999) e Manuel Carneiro de Sousa Bandeira Filho (1886-1968), publicando vários livros, no período entre 1946 e 1975, utilizando como assunto especialmente sua terra natal, Recife, assim como o Nordeste brasileiro<sup>8</sup>. Foi crítico de arte e tradutor. Eleito para a Academia Pernambucana de Letras, em 18 de fevereiro de 1975, tomou posse em 06 de setembro de 1977, ocupando a Cadeira nº 39, um ano antes de seu falecimento. Ao todo, publicou onze livros, dos quais destacam-se "Poemas" com prefácio do poeta mineiro Carlos Drummond de Andrade (1902-1987), duas obras teatrais, "O Coronel de Macambira" e "De uma Noite de Festa", e suas "Poesias Completas". Um livro intitulado "Aceso e Nove Canções Sombrias" foi sua última publicação postumamente. Sua passagem pela imprensa incluiu o Diário de Pernambuco como chargista, a Revista do Norte, como colaborador e diretor e ainda passagens pelas revistas Módulo, Para Todos e Patrimônio Histórico.

**.** 

<sup>8</sup> Sua dramaturgia se inspira nas fontes populares da cultura nordestina, mas transcende essas matrizes estéticas reunindo, de modo poético, referências advindas de culturas estrangeiras, e de diversos campos do saber, como as ciências exatas e a filosofia. Fonte: <http://enciclopedia.itaucultural.org.br/pessoa3908/joaquim-cardozo>

![](_page_11_Picture_0.jpeg)

## Figura 07 - Palácio Itamaraty - Brasília, DF

![](_page_11_Picture_2.jpeg)

Fonte: [https://www.expedia.com.br/Palacio-Do-Itamaraty-](https://www.expedia.com.br/Palacio-Do-Itamaraty-Brasilia.d6098040.Guia-de-Viagem)[Brasilia.d6098040.Guia-de-Viagem](https://www.expedia.com.br/Palacio-Do-Itamaraty-Brasilia.d6098040.Guia-de-Viagem)

Publicou "Antologia de Poetas Brasileiros Bissextos Contemporâneos", oito poemas, em livro organizado por Manuel Bandeira, datado de 1946; "Poemas", no ano de 1947; "O Coronel de Macambira: bumba meu boi", em dois quadros, em 1963; "Poesias Completas", cuja data é 1971; "Os Anjos e os Demônios de Deus", lançado em 1973; "O Interior da Matéria" e "O Capataz de Salema", no ano de 1975. Visto como um homem discreto e sem ego, Joaquim Moreira Cardozo não teve filhos e morreu solteiro, o que dificultou a difusão de sua vasta e brilhante obra cultural. Faleceu em Olinda, no dia 04 de novembro de 1978 deixando legados que compõe o patrimônio material em Belo Horizonte, Brasília, Olinda, Recife e Rio de Janeiro (Figura 08) e suas escritas.

![](_page_12_Picture_0.jpeg)

#### Figura 08 - Maracanãzinho - Rio de Janeiro, RJ

![](_page_12_Picture_2.jpeg)

Fonte: [https://www.guiadasemana.com.br/rio-de](https://www.guiadasemana.com.br/rio-de-janeiro/esportes/estabelecimento/ginasio-do-maracanazinho)[janeiro/esportes/estabelecimento/ginasio-do-maracanazinho](https://www.guiadasemana.com.br/rio-de-janeiro/esportes/estabelecimento/ginasio-do-maracanazinho)

# **ÁREA ECOLÓGICA PROPOSTA PARA A HOMENAGEM CULTURAL**

Informações acerca do Bairro Santa Rosa, na Região da Pampulha, atestam que ele nasceu em 1974. Mas, o mesmo não se acha em um ponto geográfico historicamente tão novo. Assim como em outros locais de Belo Horizonte, parte do espaço é mais antigo que a cidade inaugurada em 12 de dezembro de 1897. Na época do arraial de Nossa Senhora da Boa Viagem do Curral del-Rei, nome do lugar escolhido para abrigar a nova capital, essa região já era conhecida como Pampulha Velha, onde encontrava-se o Arraial de Santo Antônio da Pampulha (atual região do Aeroporto da Pampulha). Conta-se que a denominação toponímica fazia alusão a seus principais habitantes, que chegaram de Portugal. Eles alcunharam a área de Pampulha, designação de onde viviam em Lisboa. Atualmente, essa localidade lisboeta não existe mais e nomeia apenas a rua Calçada da Pampulha, na capital portuguesa. Com a chegada da equipe que construiria o conjunto moderno no entorno da lagoa e que posteriormente também reali-

![](_page_13_Picture_0.jpeg)

zaria trabalhos em Brasília (Figura 09), a Pampulha Velha (passado/colonial/rural) foi sendo gradativamente substituída pelos áreas modernistas da Pampulha Nova (futuro/moderno/urbano). Isso porque a região era essencialmente agrossilvipastoril, sendo que o Museu Virtual da Pampulha (2020, on line) atesta que:

> A região hoje conhecida como Pampulha por vezes tem sua história contada a partir da construção do lago artificial e da edificação de seu complexo arquitetônico. Contudo, o povoamento desse espaço antecede às construções modernistas daqueles que idealizaram e projetaram um dos principais cartões postais de Belo Horizonte.

> Conta-se que no lado direito da atual Avenida Antônio Carlos estava localizado o Arraial de Santo Antônio da Pampulha Velha, povoado por escravos, em fins do século XVIII. Na última década do século XIX a região era formada por fazendas, situadas no entorno do Ribeirão Pampulha, responsáveis pelo abastecimento de produtos hortifrutigranjeiros para a cidade escolhida para se tornar a nova capital do estado de Minas Gerais.

> Nessas fazendas havia a criação de gado, produção de leite, plantio de milho, batatas, feijão, mandioca e hortaliças. As mais bem equipadas contavam com engenhos de cana-de-açúcar e com moinhos d'água, utilizados na produção de farinha. Dentre os ofícios aos quais a população se dedicava estavam a carpintaria, tecelagem, selaria e fiação. Atividades que favoreciam o contato com municípios próximos, como Contagem e Santa Luzia.

> Foi por volta de 1904 que o casal português: Manoel dos Reis e de Ana Moraes dos Reis compraram as terras que deram origem à Fazenda da Pampulha. A religiosidade de Ana Moraes, conhecida como "sadona da Pampulha", teve forte influência no desenvolvimento de um perfil religioso para a região. Na década de 1930, Ana e seu esposo foram responsáveis pela construção da Capela de Santo Antônio de Pádua, onde eram celebradas as festas de São João e Santo Antônio. A fazenda da Pampulha serviu de sede para a realização de festas religiosas, assim como

![](_page_14_Picture_0.jpeg)

ponto de partida de procissões.

![](_page_14_Picture_2.jpeg)

Figura 09 - Congresso Nacional do Brasil (Palácio Nereu Ramos) - Brasília, DF

Fonte: <https://sk.pinterest.com/pin/639933428274275856/>

No começo de Bello Horizonte, a Pampulha Velha teve um relevante papel no desenvolvimento da cidade. Paisagens predominantemente rurais consolidavam grandes áreas constituídas por inúmeras chácaras, fazendas e sítios, consolidando ampla parte das produtos fornecidos a capital nova. Com o advento do tempo, o espaço que agrupava práticas de produção agrícola e a pecuária de leite foram gradativamente loteadas. Zuccaratto (2016, on line) averigua que:

> Dentro do terreno da Fazenda Pampulha, havia uma nascente e esta gerava um riacho que acabou batizado com o nome de Ribeirão Pampulha. Ao longo deste curso d'água foram sendo instaladas outras fazendas, todas voltados à criação de gado de corte e gado de leite, além de plantios como batata, feijão, hortaliças, mandioca e milho. Produziam também farinha, açúcar e aguardente — estas duas últimas provenientes de pequenos engenhos.

> Na virada do século XVIII para o século XIX, anos 1800, uma pequena parte das terras estava ocupada pelo Arraial de Santo Antônio da Pampulha Velha, povoado por escra-

![](_page_15_Picture_0.jpeg)

vos. Dentre os ofícios aos quais aquela população se dedicava, além de obrigações ligadas a agricultura e pecuária, destacavam-se carpintaria, fiação, selaria e tecelagem, atividades estas favorecendo o contato com povoações próximas, como [Contagem](https://www.google.com.br/url?sa=t&rct=j&q=&esrc=s&source=web&cd=2&cad=rja&uact=8&ved=0ahUKEwiMkJaZ-pvPAhXCiJAKHWMRAtEQFgguMAE&url=http%3A%2F%2Fwww.contagem.mg.gov.br%2F%3Fse%3Ddoc&usg=AFQjCNGgbLF_5TCy4Psk-PmEaRQg3n5h4w&bvm=bv.133178914,d.Y2I) e [Santa](https://www.google.com.br/url?sa=t&rct=j&q=&esrc=s&source=web&cd=1&cad=rja&uact=8&ved=0ahUKEwjpkOii-pvPAhWJxpAKHTLFCpMQFggcMAA&url=http%3A%2F%2Fwww.santaluzia.mg.gov.br%2F&usg=AFQjCNGr-jZENJHaLPUkbnzsJc0CLVdlYw&bvm=bv.133178914,d.Y2I) Luzia.

A realidade do Arraial de Santo Antônio da Pampulha Velha muda radicalmente a partir do final do século XIX. Primeiro, com a Abolição da [Escravatura,](https://pt.wikipedia.org/wiki/Abolicionismo) em 23 de maio de 1888. Depois, com a [Proclamação](https://pt.wikipedia.org/wiki/Proclama%C3%A7%C3%A3o_da_Rep%C3%BAblica_do_Brasil) da República, em 15 de novembro de 1889. E, finalmente, em 12 de dezembro de 1897, data da fundação da nova capital do Estado de Minas Gerais, transferida da [Cidade](https://www.google.com.br/url?sa=t&rct=j&q=&esrc=s&source=web&cd=1&cad=rja&uact=8&ved=0ahUKEwiV-9u_-pvPAhXJi5AKHT4WDZsQFggcMAA&url=http%3A%2F%2Fwww.ouropreto.mg.gov.br%2F&usg=AFQjCNETR0v9pnwnyr-dAbnAUhDYauFxSw&bvm=bv.133178914,d.Y2I) de Ouro Preto para um núcleo urbano a ser construído ali ao lado.

Era a Cidade de Belo Horizonte, e seu forte crescimento populacional transformou as propriedades agrícolas situadas no entorno do Ribeirão Pampulha, a Fazenda Pampulha incluída, em grandes fornecedoras de hortifrutigranjeiros para os moradores. Nem bem o século XX, anos 1900, havia começado, a Fazenda Pampulha muda de dono. Em 1904, um outro casal português, formado por Ana Moraes e Manoel do Reis, compra a propriedade.

Uma delas foi a Fazenda da Pampulha, que deu gênese a inúmeros bairros como o Santa Rosa. A modificação no tempo e espaço seguiu o compasso apressado das muitas alterações societárias que sobrevinham sobre todo o país. Com o progresso e o modernismo (Figura 10), as passagens estreitas de terra batida foram supridas por avenidas e ruas pavimentadas. A paisagem também mudou, restando pouco da vegetação original. Os casebres, antes afastados uns dos outros, foram dando lugar às habitações de alvenaria, que permaneciam cada vez mais anexas. O Museu Virtual da Pampulha (2020, on line) expõe que era muito mais pacato, tinha muitos lotes vagos e hoje não tem quase nenhum:

> Na década de 1930, Belo Horizonte passava por um período de desenvolvimento, com o estabelecimento da nova região metalúrgica, que tinha como base as indústrias de bens de consumo e siderúrgicas, alinhadas aos lucros da produção cafeeira. Nessa época a Pampulha recebeu os primeiros investimentos públicos, ocasionados pela construção de muros nas casas e pavimentação das primeiras ruas. Apesar dos investimentos a região ainda estava distante do desenvolvimento vivenciado na capital. As difi-

![](_page_16_Picture_0.jpeg)

culdades de deslocamento permaneciam. O acesso a Pampulha ainda se dava por meio de Venda Nova. "Para chegar lá, tinha que passar por uma estrada horrorosa. A gente vinha de 'jardineira', passava por Venda Nova. Depois saltávamos e íamos a  $p\acute{e}$ .  $4^{\degree}$ Mesmo representando uma área sem desenvolvimento expressivo, a Pampulha foi escolhida para abrigar o aguardado Aeroporto de Belo Horizonte, construído para uso militar. Inaugurado em1933, o aeroporto que posteriormente ficou conhecido como Aeroporto da Pampulha, ocupava uma área de 200 mil metros quadrados em uma área pantanosa e passou a receber voos comerciais na segunda metade da década de 1930.<sup>5</sup> Concomitante ao estabelecimento do aeroporto, a Pampulha novamente se tornou centro da atenção da administração pública, quando em 1936 o então prefeito Otacílio Negrão de Lima autorizou a construção de uma barragem<sup>9</sup> . Ao represar o Ribeirão da Pampulha e outros córregos, tinha-se como objetivo evitar futuros problemas com abastecimento de água da cidade.

Figura 10 - Igreja São Francisco de Assis na Pampulha em Belo Horizonte, MG

**.** 

<sup>9</sup> Em 1938 foi inaugurada a barragem da Pampulha, construída a partir do projeto do engenheiro Henrique de Novais e realizada pela construtora Ajax Rabello. Localizada na margem esquerda da Avenida da Pampulha, que em 1946 passou a ser denominada Avenida Presidente Antônio Carlos, logo a barragem se mostrou insuficiente para abastecer a cidade, o que resultou na elaboração de novos planos para o empreendimento, por parte de Octacílio Negrão de Lima. "Com a preocupação, já manifestada, de aparelhar para esforços futuros o abastecimento geral iniciei em maio do corrente ano as obras de barragem do rio Pampulha, cujo projeto é de autoria do engenheiro Henrique de Novaes. A barragem, de terra, construída por maciço de 87.621m3, prover-se-à de todos os acessórios indicados para o aproveitamento da água acumulada. Em torno do grande lago, circundado por uma avenida em construção, é fácil prever a edificação de um novo e pitoresco bairro de recreio, destinado a atrair a afluência daqueles que, em dias de folga, queiram entregar-se a entretenimentos, repousando do diuturno labor da cidade. A vasta superfície líquida presta-se aos esportes de natação e remo, assim como o pouso de hidroaviões. Com a proximidade do Campo de Aviação da Pampulha constituirá pois, um 'aero-porto' para servir excelentemente a Belo Horizonte. Fonte: transcrito na íntegra do Museu Virtual da Pampulha (2020, on line)

![](_page_17_Picture_0.jpeg)

![](_page_17_Picture_1.jpeg)

Fonte: http://www.guiaconstruirereformar.com.br/obra\_5 igreja sao francisco de assis belo horizonte%20.htm

Em constate ampliação, o Santa Rosa tem como principais vias de acesso, o Anel Rodoviário e as Avenidas Antônio Carlos e Santa Rosa, por onde passam as várias linhas de ônibus. Os moradores se reúnem esporadicamente em festejos que comemoram os padroeiros nas praças da Capela de Santa Catarina e da Paróquia Santo Antônio. Com relação ao bem-estar e qualidade de vida, a população também dispõe de múltiplas opções para se exercitar como na Academia da Cidade, projeto implantado pela prefeitura, onde há equipamentos de ginástica. Moradores locais aguardam por um parque urbano, que receberá a população do Santa Rosa e das adjacências. Conquistado no OP (Orçamento Participativo), o lugar terá espaço de convivência para idosos, pista de atletismo, quadra poliesportiva, entre outros equipamentos urbanos. A preservação ecológica manifestada publicamente na luta por um parque agroecológico (Figura 11) no contexto do OP demostra que ainda com essas modificações, as Vilas Indaiá e São Francisco e o Bairro São Francisco conservarão um pouco da origem camponesa nos espaços remanescentes de vegetação. Em 31 de agosto de 2007, o decreto n°. 12.830, promulgado pela municipalidade declarou de utilidade pública, para fins de desapropriação, imóveis situados no bairro:

> O Prefeito de Belo Horizonte, no exercício de suas atribuições legais e de acordo com o que lhe faculta o

![](_page_18_Picture_0.jpeg)

Decreto-Lei Federal nº 3.365, de 21 de junho de 1941, decreta:

Art. 1º Ficam declarados de utilidade pública, para fins de desapropriação de seu pleno domínio, a se efetivar mediante acordo ou judicialmente, os imóveis abaixo indicados, situados na Vila Indaiá, CP-140-01-I, na Vila São Francisco, CP-133-012-K, e no Bairro São Francisco, CP - 133-056-A, assim como suas edificações e demais benfeitorias, se houver:

I - Vila Indaiá:

a) lotes 13, 14, 15 e 16 da quadra 11, de propriedade presumível de Valcir Peres de Aguiar;

b) lotes 01, 02, 03, 04, 16, 17, 18, 19 e 20 da quadra 12, de propriedade presumível da Construtora Laguna Ltda.;

c) lotes 05 e 06 da quadra 12, de propriedade presumível de Humberto José Pentagna Guimarães;

d) lote 07 da quadra 12, de propriedade presumível de Sérvolo José Amancio;

e) lote 08 da quadra 12, de propriedade presumível de Gabriel Pentagna Guimarães;

f) lotes 09, 10, 11, 12, 13, 14 e 15 da quadra 12, de propriedade presumível de Lauro Mourão Guimarães;

g) lotes 01, 02, 03, 04, 05, 06, 07, 08, 09, 10, 11, 12, 13, 18, 19, 20, 21, 22, 23, 24, 25, 26, 27, 28, 29, 30, 31 e 32 da quadra 13, de propriedade presumível da Empresa de Transporte Novo Mundo S.A.;

II - área indivisa da quadra 13 da Vila São Francisco, medindo 2.490,80 m², proprietário não localizado, com a seguinte descrição: "Partindo do P01 com coordenadas E=608.963,213 e N=7.803.194,855, seguindo com azimute 45º36`35" e distância 48,87 m, confrontando com lote 11 da quadra 13, chegamos ao P02, com coordenadas E=608.998,137 e N=7.803.229,043. Deste, com azimute de 321º56`21" e distância 4,22 m confrontando com lote 11 da quadra 13, chegamos ao P03, com coordenadas

![](_page_19_Picture_0.jpeg)

E=608.995,533 e N=7.803.232,369. Deste, com azimute de 51º56`21" e distância 49,29 m, confrontando com lote 12 da quadra 13, chegamos ao P04 com coordenadas E=609.034,345 e N=7.803.262,759. Deste, com azimute de 142º23`41" e distância 28,51 m, confrontando com a Rua Alcobaça, chegamos ao P05 com coordenadas E=609.051,742 e N=7.803.240,173. Deste, com azimute de 231º21`39" e distância 96,84 m, confrontando com área indivisa, chegamos ao P06, com coordenadas E=608.976,103 e N=7.803.179,708. Deste, com azimute de 319º36`10" e distância 19,89 m, confrontando com a Rua Padre L. Minho, chegamos ao P01, onde teve início esta descrição, fechando o polígono com uma área de 2.490,80 m²";

III - área indivisa do Bairro São Francisco, medindo 9.243,53 m², proprietário não localizado, com a seguinte descrição: "Partindo do ponto 1, situado no limite das Ruas Alcobaça e Sem Nome, de coordenadas E=7.802.773,613 e N=609.637,140, confrontante neste trecho com a Rua Sem Nome, seguindo com distância de 72,15 m, e azimute de 106º44`48" chega-se ao ponto 2, de coordenadas E=7.802.752,825 e N=609.706,225, confrontante com a Quadra 012, seguindo com distância de 34,24 m, e azimute de 207º57`32" chega-se ao ponto 3, de coordenadas E=7.802.722,581 e N=609.690,172, confrontante com a Quadra 012, seguindo com distância de 29,97 m, e azimute de 118º17`46" chega-se ao ponto 4, de coordenadas E=7.802.708,374 e N=609.716,561, confrontante com a Quadra 012, seguindo com distância de 4,50 m, e azimute plano de 208º01`22" chega-se ao ponto 5, de coordenadas E=7.802.704,402 e N=609.714,447, confrontante com a Quadra 012, seguindo com distância de 4,50 m, e azimute plano de 208º23`58" chega-se ao ponto 6, de coordenadas E=7.802.700,444 e N=609.712,307, deste confrontando neste trecho com a Quadra 012, seguindo com distância de 67,00 m, e azimute de 134º02`08" chega-se ao ponto 7, de coordenadas E=7.802.653,871 e N=609.760,473, confrontante com a Quadra 012, seguindo com distância de 19,06 m, e azimute de 221º54`28" chega-se ao ponto 8, de coordenadas E=7.802.639,686 e N=609.747,742, confrontante com a Rua Senhor dos Passos, seguindo com

![](_page_20_Picture_0.jpeg)

distância de 8,31 m, e azimute de 288º14`36" chega-se ao ponto 9, de coordenadas E=7.802.642,286 e N=609.739,855, confrontante com a Rua Senhor dos Passos, seguindo com distância de 13,19 m, e azimute de 302º59`04" chega-se ao ponto 10, de coordenadas E=7.802.649,468 e N=609.728,789, confrontante com a Rua Senhor dos Passos, seguindo com distância de 47,53 m, e azimute de 312º21`04" chega-se ao ponto 11, de coordenadas E=7.802.681,487 e N=609.693,664, deste confrontante com a Rua Senhor dos Passos, seguindo com distância de 9,18 m, e azimute de 224º55`49" chega-se ao ponto 12, de coordenadas E=7.802.674,986 e N=609.687,179, confrontante neste trecho com a Rua Padre Leopoldo Mertens, seguindo com distância de 18,11 m, e azimute de 222º23`54" chega-se ao ponto 13, de coordenadas E=7.802.661,612 e N=609.674,968, confrontante neste trecho com a Quadra 013, seguindo com distância de 19,71 m, e azimute de 304º28`32" chegase ao ponto 14, de coordenadas E=7.802.672,766 e N=609.658,724, confrontante com a Quadra 013, seguindo com distância de 40,84 m, e azimute de 305º20`34" chegase ao ponto 15, de coordenadas E=7.802.696,390 e N=609.625,410, confrontante neste trecho com a Quadra 013, seguindo com distância de 0,82 m, e azimute de 357º34`03" chega-se ao ponto 16, de coordenadas E=7.802.697,213 e N=609.625,375, confrontante com a Quadra 013, seguindo com distância de 7,62 m, e azimute de 306º06`56" chega-se ao ponto 17, de coordenadas E=7.802.701,704 e N=609.619,221, confrontante com a Quadra 013, seguindo com distância de 1,11 m, e azimute de 225º01`00" chega-se ao ponto 18, de coordenadas E=7.802.700,923 e N=609.618,439, confrontante com a Quadra 013, seguindo com distância de 30,33 m, e azimute de 305º24`39" chega-se ao ponto 19, de coordenadas E=7.802.718,495 e N=609.593,723, confrontante neste trecho com a Rua Alcobaça, seguindo com distância de 11,47 m, e azimute de 41º31`21" chegase ao ponto 20, de coordenadas E=7.802.727,080 e N=609.601,324, confrontante com a Rua Alcobaça, seguindo com distância de 23,90 m, e azimute de 43º51`06" chega-se ao ponto 21, de coordenadas E=7.802.744,318 e N=609.617,885, confrontante com a

![](_page_21_Picture_0.jpeg)

Rua Alcobaça, seguindo com distância de 35,06 m, e azimute de 33º18`57" chega-se ao ponto 1, ponto inicial da descrição deste perímetro, que originou uma área de 9.243,53 m².

IV - lote 01 da quadra 12 da Vila São Francisco, CP-133- 012-K, de propriedade presumível de Livio Assis; (Redação acrescida pelo Decreto nº 13.098/2008)

V - lotes 02A e 02C da quadra 12 do Bairro São Francisco, CP-133-056-A, de propriedade presumível de Sit - Sociedade de Instalações Técnicas S/A; (Redação acrescida pelo Decreto nº 13.098/2008)

VI - lote 02B da quadra 12 do Bairro São Francisco, CP-133-056-A, de propriedade presumível de Eli José do Amaral Costa. (Redação acrescida pelo Decreto nº 13.098/2008)

Art. 2º A desapropriação de que trata o art. 1º deste Decreto destina-se a permitir ao Executivo a implantação do Parque Ecológico do Brejinho, aprovado por meio do Orçamento Participativo Digital 2007/2008.

Art. 3º Fica a unidade jurídico-administrativa pertinente autorizada a alegar, em juízo, a urgência da desapropriação.

Art. 4º Este Decreto entra em vigor na data de sua publicação.

Belo Horizonte, 31 de agosto de 2007.

Fernando Damata Pimentel, Prefeito de Belo Horizonte

Figura 11 - Parque Agroecológico do Brejinho (Parque da Taboa)

![](_page_22_Picture_0.jpeg)

![](_page_22_Picture_1.jpeg)

Fonte: https://cbhvelhas.org.br/noticias/cbh-rio-das-velhas-inaugura-obras-derevitalizacao-na-nascente-no-parque-do-brejinho/

Assim, o Parque Agroecológico do Brejinho (Figura 12), uma das mais de cem unidades de conservação da capital, é um parque linear urbano não implantado que foi criado oficialmente por meio do decreto municipal n°. 12.830, de 31 de agosto de 2007, e consecutivamente ampliado pela Municipalidade com o decreto nº 14.195, de 24/11/2010. O Parque da Taboa (Parque Agroecológico do Brejinho) situado na rua Alcobaça, 43, entre os Bairros Liberdade e Santa Rosa, possui uma área aproximada de 57.600 m², protegendo a área de nascentes do Córrego São Francisco, afluente do Ribeirão Pampulha. O atual Bairro Liberdade corresponde à antiga Vila Indaiá cuja ocupação urbana iniciou-se ainda na década de 1940, mas só foi intensificada na década de 1950, após a construção do Anel Rodoviário.

Figura 12 - Parque Agroecológico do Brejinho (Parque da Taboa)

![](_page_23_Picture_0.jpeg)

![](_page_23_Picture_1.jpeg)

Fonte: https://bhaz.com.br/2019/09/30/bh-agrofloresta-urbana-mg/#gref

O bairro teve referência urbana pretérita, o Hospital Inconfidência localizado na Rua Boaventura, onde hoje se encontra um hotel, depois da desativação permanente do complexo hospitalar. A aprovação de partes de loteamento pela Prefeitura de Belo Horizonte – PBH, datam do ano de 1978. O bairro Santa Rosa cuja antiga toponímia era Alto Indaiá surgiu com a fusão dos terrenos do bairros Alto Indaiá, Panorama, Parque Pampulha e Parque Vaz de Melo, entre os anos de 1974 e 1976. O bairro Alto Indaiá passou a integrar os loteamentos clandestinos posteriormente aprovados e regularizados pela Prefeitura. O decreto nº 14.195, de 24 de novembro de 2010, declara de utilidade pública, para fins de desapropriação, imóvel situado no Bairro Liberdade (Figura 13):

> O Prefeito de Belo Horizonte, no exercício de suas atribuições legais, em especial as que lhe confere o inciso VII do art. 108 da Lei Orgânica do Município, e de acordo com o que lhe faculta o Decreto-Lei Federal nº 3.365, de 21 de junho de 1941, decreta:

> Art. 1º Fica declarada de utilidade pública, para fins de desapropriação de seu pleno domínio, a se efetivar mediante acordo ou judicialmente, a área indivisa, no Bairro Liberdade, medindo 386,73 m², de proprietário não identificado, com os seguintes limites e confrontações: "Partindo-se do vértice P1 com coordenadas E=609.602,336 e N=7.802.726,611, seguindo com azimute 45º33`33" e distância de 19,99 m, faceando com a Rua

![](_page_24_Picture_0.jpeg)

Alcobaça, chega-se ao vértice P2 com coordenadas E=609.616,612 e N= 7.802.740,611. Deste com azimute 135º33`34" e distância 20,00 m, confrontando com o remanescente do terreno indiviso, chega-se ao vértice P3 com coordenadas E=609.630,615 e N=7.802.726,332. Deste com azimute 225º33`34" e distância18,68 m, confrontando com o remanescente do terreno indiviso, chega-se ao vértice P4 com coordenadas E=609.617,280 e N=7.802.713,254. Deste com azimute de 311º47`31" e distância de 20,04 m, confrontando com o remanescente do terreno indiviso, chega-se ao vértice P1, ponto de origem desde memorial. Perfazendo uma área total de 386,73 m²", assim como suas edificações e demais benfeitorias, se houver.

Art. 2º A desapropriação de que trata o art. 1º deste Decreto destina-se a permitir ao Executivo a implantação do Parque Ecológico do Brejinho, conforme Orçamento Participativo Digital 2007/2008.

Art. 3º Fica a unidade jurídico-administrativa pertinente autorizada a alegar em juízo a urgência da desapropriação.

Art. 4º Este Decreto entra em vigor na data de sua publicação.

Belo Horizonte, 24 de novembro de 2010

Marcio Araujo de Lacerda Prefeito de Belo Horizonte

Figura 13 - Parque Agroecológico do Brejinho (Parque da Taboa)

![](_page_25_Picture_0.jpeg)

Fonte: http://biancaribeiroportfolio.blogspot.com/2012/08/parque-dobrejinho.html?view=magazine

Segundo esboçado pelo Coletivo local, a militância popular pela construção e revitalização do Parque Agroecológico do Brejinho (Parque da Taboa) ocorre desde o ano de 1997. Nota-se coletivamente que a comunidade se formaliza em intenções conservacionistas do espaço remanescente. Não obstante, como parque urbano mesmo com o recebimento via Orçamento Participativo de investimentos, os recursos não foram efetivados e a obras estruturais e equipamentos públicos estão inacabadas e/ou incompletas, gerando frustação e indignação da comunidade. Ornelas (2019, p. 14-15) descreve que:

![](_page_26_Picture_0.jpeg)

Por fim, o coletivo Taboa (Transformação Agroecológica do Brejinho e Outras Áreas) demonstra o potencial da ocupação e revitalização de equipamentos públicos que são abandonados pelo poder público ou que apresentam uma gestão sem investimento ou sem participação popular. O coletivo constrói uma agrofloresta no Parque do Brejinho no Bairro São Francisco, região norte de Belo Horizonte, e é formado por integrantes da associação comunitária do bairro, moradores e estudantes universitários na perspectiva da auto gestão descentralizada e participativa, além das parcerias com o projeto Manuelzão, Comitê de Bacia do Rio das Velhas e com a equipe da SUSAN. Através de pesquisas e de mutirões orientados pelos princípios da agroecologia, são realizadas diversas ações para conservar a biodiversidade, proteger as nascentes e a micro bacia, manejar as áreas degradadas, propondo junto com a comunidade local a criação de um espaço produtivo, acolhedor e articulado com atividades culturais e artísticas - festas, rodas de coco e capoeira - para ressignificação tanto do espaço como do nome - "Parque Agroecológico do Brejinho". O coletivo também luta por maiores investimentos do poder público para revitalização de algumas áreas do parque, mas desde que as ações sejam construídas a partir da participação popular. As visitas nos mutirões e nos eventos realizados no Parque do Brejinho foram bastante inspiradoras, resultando no título deste trabalho que tem como base o depoimento de uma das lideranças que atua na defesa do espaço, antes mesmo de se tornar um parque. Segundo essa liderança, "não adianta ficarmos esperando os órgãos públicos (...) nós temos que invadir, no bom sentido né, plantar e cuidar e é o que estamos fazendo", ou seja, ocupar, plantar e cuidar dos espaços e equipamentos públicos.

A Operação Consorciada Nova BH<sup>10</sup>, delibera sobre o Corredor Viário Pedro

1

<sup>&</sup>lt;sup>10</sup> **Objetivos socioambientais:** Promover a melhoria das condições habitacionais da população e estabelecer incentivos para a construção de habitação de interesse social; Recuperar o patrimônio histórico e cultural já existente e implantar novos equipamentos culturais e de lazer; Criar novas áreas verdes e expandir outras, com parques, praças e corredores verdes; Promover melhorias nas condições de mobilidade, com foco no pedestre, ciclovias e no transporte coletivo.

![](_page_27_Picture_0.jpeg)

I/Antônio Carlos, indispensável a mobilidade urbana de estaçõesterminais de ônibus no vetor Norte da cidade, em especial, as Estações Municipais da Pampulha, de Venda Nova e da Vilarinho e Terminais Metropolitano de Justinópolis, do Morro Alto, de São Benedito e da Vilarinho. Com atenção voltada para o entorno do Parque Agroecológico do Brejinho considerado como 3º Setor (Figura 14), o Nova BH<sup>11</sup> não efetivou seus projetos conceituais. A supressão das arvores nestas avenidas, para fixação definitiva das cabines de transferência, embarque e desembarque do BRT deveria ter sido compensada com a ampliação e implantação definitiva do parque. A operação urbana é um mecanismo legal previsto no Estatuto da Cidade que consente à Prefeitura direcionar o crescimento ordenado da urbe para extensões específicas. Belo Horizonte determinou na última revisão do Plano Diretor, as áreas passíveis da aplicação deste arranjo (corredores viários prioritários, corredores de transporte coletivo e entorno das estações de metrô e BRT Move). A cartilha registra que:

#### **QUAIS SERÃO AS MELHORIAS?**

**(...)**

#### **Meio ambiente**

Praças e parques: melhoria nos existentes e implantação de novos.

Áreas livres de uso público nos grandes empreendimentos da operação.

Caminhos Verdes: arborização e conexões ambientais das vias nos novos centros de serviço e comércio.

(...)

**<sup>.</sup>** <sup>11</sup> Todos esses planos e projetos são acompanhados por belas e sofisticadas representações visuais indicando os resultados finais dessas intervenções do Poder Público, diretamente ou em parceria com o setor privado. São imagens preparadas pela equipe técnica da própria PBH ou por escritórios de arquitetos e urbanistas locais, nacionais e cada vez mais internacionais (da Inglaterra e da Cingapura, dentre outros) contratados pela PBH e pelo Governo do Estado, ou mesmo contratados diretamente pelo setor privado, promotores imobiliários e proprietários de terras. Usando das infinitas possibilidades da tecnologia contemporânea, tais representações visuais dos resultados dos planos e projetos uma vez completados são inegavelmente atraentes, sugerindo que Belo Horizonte estaria se transformando uma cidade afluente, ordeira, moderna. Prédios maravilhosos, torres altíssimas, construções sofisticadas, bosques a perder de conta, equipamentos públicos abundantes e áreas de lazer por todo lado: parece que Belo Horizonte estaria se transformando em uma cidade realmente internacional, com uma forte ênfase na preservação ambiental, e que poderia sem problemas ser comparada com outras cidades globais. Fonte: http://oucbh.indisciplinar.com/?page\_id=17

![](_page_28_Picture_0.jpeg)

O Nova BH prevê investimentos que trarão mais qualidade de vida para quem mora nas regiões beneficiadas e para toda a cidade.

9 novos parques<sup>12</sup>; 2 parques requalificados<sup>13</sup>; 26 novas praças; 36 praças requalificadas; 4 novos viadutos; 1 viaduto requalificado; 3 novas esplanadas; 15 novas passarelas; 6 passarelas requalificadas; 7 novos eixos de circulação para pedestres; 116 km de calçadas requalificadas; 4 km de vias requalificadas; 4 km de novas vias implantadas; 140 km de novas ciclovias implantadas; melhorias urbanísticas em 29 vilas e aglomerados (no padrão Vila Viva); 66 imóveis do patrimônio histórico requalificados; 6 UMEIs, 2 escolas e 6 centros de saúde;

As atividades previstas seriam a requalificação do Parque Agroecológico do Brejinho, a conexão ambiental das avenidas Antônio Abrahão Caram, Coronel Dias Bicalho, Prof. Magalhães Penido e Santa Rosa, a conexão ambiental rua Aimée Semple Mcpherson (Assis das Chagas), o prolongamento da rua Beira-Alta até o Anel Rodoviário, algumas melhorias nas infraestruturas das vilas Santa Rosa e Santo Antônio do Indaiá e no campus ecológico da Universidade Federal de Minas Gerais (UFMG). Algumas ações foram empreendidas, mas é preciso avançar dialogando com a comunidade local. O contexto da Lei Municipal nº 10.798, de 23 de janeiro de 2015 e propõe-se discussões sobre uma possível homenagem a Joaquim Moreira Cardozo efetivada através de um Projeto de Lei, via Representante Legislativo Municipal:

> Dá o nome de Joaquim Moreira Cardozo ao parque agroecológico situado entre os Bairros Liberdade e Santa Rosa, nesta capital.

> O Povo do Município de Belo Horizonte, por seus representantes, decreta e eu sanciono a seguinte Lei:

> Art. 1º Fica denominado Joaquim Moreira Cardozo, o parque urbano situado na Rua Alcobaça, no Bairro Santa Rosa.

 $\overline{a}$ 

<sup>12</sup> Parque Anfiteatro Paranaíba, Parque Bacia do Calafate, Parque do Córrego Lareira, Parque Linear Boulevard Leste, Parque Linear Boulevard Oeste, Parque Linear do Isidoro, Parque da Mata do Maciel (Planalto), Parque Metropolitano Oeste, Parque Nova Cachoeirinha. Fonte: [http://oucbh.indisciplinar.com/wp-content/uploads/2015/09/plano-urban%C3%ADstico\\_site-1.pdf](http://oucbh.indisciplinar.com/wp-content/uploads/2015/09/plano-urban%C3%ADstico_site-1.pdf)

<sup>13</sup> Parque Lagoa do Nado e Parque do Brejinho. Fonte: [http://oucbh.indisciplinar.com/wp](http://oucbh.indisciplinar.com/wp-content/uploads/2015/09/plano-urban%C3%ADstico_site-1.pdf)[content/uploads/2015/09/plano-urban%C3%ADstico\\_site-1.pdf](http://oucbh.indisciplinar.com/wp-content/uploads/2015/09/plano-urban%C3%ADstico_site-1.pdf)

![](_page_29_Picture_0.jpeg)

Art. 2º Esta lei entra em vigor na data de sua publicação.

Belo Horizonte, 23 de janeiro de 2021, Prefeito de Belo Horizonte

(Originária de Projeto de Lei de autoria de vereador)

# Figura 14 - Parque Agroecológico do Brejinho (Parque da Taboa) no âmbito da OUC Nova BH

![](_page_29_Figure_5.jpeg)

![](_page_29_Figure_6.jpeg)

# **CONSIDERAÇÕES FINAIS**

Também conhecida como Pampulha Velha, a área estudada remonta a época de fundação da nova capital mineira. Antes dos anos 1940, em junho, a pacata ruralidade era alterada apenas pela festa do padroeiro. Naquela ocasião, em Santo Antônio da Pampulha, o acesso a gêneros de primeira necessidade não era fácil e haviam apenas alguns armazéns. Há mais de quatro décadas (1980- 2020), vários bairros transformaram significativamente o cenário rural.

![](_page_30_Picture_0.jpeg)

Atualmente há farmácias, pizzarias, restaurantes, supermercados e vários outros estabelecimentos comerciais. Também estão inseridos escolas, igrejas, opções de lazer e praças. Hoje outra construção dos agentes coletivos do bairro Santa Rosa foi a conquista de um parque, com duas nascentes, ainda não implantado e aberto à visitação. Pesquisas administrativas, contábeis e feitas na capital classificam a região em questão, como de alto padrão socioeconômico. Essa classificação é obtida a partir cálculos da renda média dos chefes de família dos bairros. De acordo com estudos realizados, os valores médios de aluguel e compra de imóveis na área, ponderando a classificação do bairro, demonstram possibilidades elevadas de supervalorização e especulação imobiliária, fatores que ameaçam suprimir, urbanizar a impermeabilizar as últimas áreas verdes existentes.

Novas pesquisas, direcionadas aos mecanismos mercadológicos de compra e venda imobiliária, precisam ser empreendidos com levantamentos socioambientais que apurem os riscos para o entorno do Parque Agroecológico do Brejinho. Sabe-se que a variação dos preços tende a redimensionar valores de áreas "vazias". Por áreas vazias entende-se aquelas que tenham vegetação nativa, exótica, preservada, degradada ou descaracterizada, e que servem para abrigo e alimentação da fauna, bem como infiltração da água de chuva. Esses espaços são vitais para a cidade por equacionarem uma séries de benefícios e serviços ecossistêmicos. Para o padrão construtivo da região, os apartamentos de três quartos, novas áreas ainda serão contabilizadas para futura comercialização imobiliária, sendo indispensável a instituição de novos perímetros de expansão territorial para o parque, oficialmente criado com espaço mínimo de 57.100 mil metros quadrados. Neste conjunção de interlocução com os agentes comunitários locais, destaca-se a anexação do dois bosques urbanos da Rua Boaventura: o primeiro na altura da Rua Brumado e o segundo na altura da Rua Batista Santiago. Implantar o Parque Joaquim Moreira Cardozo, é ir além dos aspectos históricos de militância popular dos protagonizas que conquistaram sua criação, é testemunhar esperança, abrindo assim um leque de benesses socioambientais para a urbe.

## **REFERÊNCIAS BIBLIOGRÁFICAS**

ANDRADE, Maria do Carmo. Joaquim Cardozo Biblioteca da Fundação Joaquim Nabuco. Disponível em [<http://basilio.fundaj.gov.br/pesquisaescolar/index.php?option=com\\_content&v](http://basilio.fundaj.gov.br/pesquisaescolar/index.php?option=com_content&view=article&id=388%3Ajoaquim-cardozo&catid=45%3Aletra-j&Itemid=1) [iew=article&id=388%3Ajoaquim-cardozo&catid=45%3Aletra-j&Itemid=1>](http://basilio.fundaj.gov.br/pesquisaescolar/index.php?option=com_content&view=article&id=388%3Ajoaquim-cardozo&catid=45%3Aletra-j&Itemid=1) Acesso em 11. Jul. 2020

ARCURI, Mariana Conde Moraes. **A presença da imagem nos contos de Joaquim Cardozo** (Tese de doutorado em Letras Vernáculas). Rio de Janeiro:

![](_page_31_Picture_0.jpeg)

Universidade Federal do Rio de Janeiro UFRJ/ Faculdade de Letras, 2014. 262f.; Disponível em [<http://www.posvernaculas.letras.ufrj.br/images/Posvernaculas/4](http://www.posvernaculas.letras.ufrj.br/images/Posvernaculas/4-doutorado/teses/2014/14-ArcuriMCM.pdf) [doutorado/teses/2014/14-ArcuriMCM.pdf>](http://www.posvernaculas.letras.ufrj.br/images/Posvernaculas/4-doutorado/teses/2014/14-ArcuriMCM.pdf) Acesso em 11. Jul. 2020

BRANCO, Mariana. **Cultura - Niemeyer e Joaquim Cardozo: uma parceria mágica entre arquiteto e engenheiro.** Disponível em [<https://www.ebc.com.br/2012/12/niemeyer-e-joaquim-cardozo-uma-parceria](https://www.ebc.com.br/2012/12/niemeyer-e-joaquim-cardozo-uma-parceria-magica-entre-arquiteto-e-engenheiro)[magica-entre-arquiteto-e-engenheiro>](https://www.ebc.com.br/2012/12/niemeyer-e-joaquim-cardozo-uma-parceria-magica-entre-arquiteto-e-engenheiro) Acesso em 11. Jul. 2020.Publicado em 06/12/12

BRASIL ARTES ENCICLOPLÉDIA. **NUNES, Luiz (Arquiteto e urbanista. Luiz Carlos Nunes de Souza,** 1909- 1937). Disponível em [<http://brasilartesenciclopedias.com.br/nacional/nunes\\_luiz.htm>](http://brasilartesenciclopedias.com.br/nacional/nunes_luiz.htm) Acesso em 11. Jul. 2020

BRASIL, Presidência da República Federativa do, **LEI Nº 378, DE 13 DE JANEIRO DE 1937: Dá nova, organização ao Ministério da Educação e Saúde Pública**. Brasília: Casa Civil, Subchefia para Assuntos Jurídicos Disponível em < http://www.planalto.gov.br/ccivil\_03/leis/1930-1949/L0378.htm> Acesso em 11. Jul. 2020

CÂMARA MUNICIPAL DE BELO HORIZONTE. **Decreto nº 14.195, de 24 de novembro de 2010. Declara de utilidade pública, para fins de desapropriação, imóvel situado no Bairro Liberdade, nesta capital.** Disponível em [<https://leismunicipais.com.br/a/mg/b/belo](https://leismunicipais.com.br/a/mg/b/belo-horizonte/decreto/2010/1420/14195/decreto-n-14195-2010-declara-de-utilidade-publica-para-fins-de-desapropriacao-imovel-situado-no-bairro-liberdade-nesta-capital?q=14195)[horizonte/decreto/2010/1420/14195/decreto-n-14195-2010-declara-de](https://leismunicipais.com.br/a/mg/b/belo-horizonte/decreto/2010/1420/14195/decreto-n-14195-2010-declara-de-utilidade-publica-para-fins-de-desapropriacao-imovel-situado-no-bairro-liberdade-nesta-capital?q=14195)[utilidade-publica-para-fins-de-desapropriacao-imovel-situado-no-bairro](https://leismunicipais.com.br/a/mg/b/belo-horizonte/decreto/2010/1420/14195/decreto-n-14195-2010-declara-de-utilidade-publica-para-fins-de-desapropriacao-imovel-situado-no-bairro-liberdade-nesta-capital?q=14195)[liberdade-nesta-capital?q=14195>](https://leismunicipais.com.br/a/mg/b/belo-horizonte/decreto/2010/1420/14195/decreto-n-14195-2010-declara-de-utilidade-publica-para-fins-de-desapropriacao-imovel-situado-no-bairro-liberdade-nesta-capital?q=14195) Acesso em 11. Jul. 2020

CÂMARA MUNICIPAL DE BELO HORIZONTE. **Decreto n°. 12.830, de 31 de agosto de 2007. Declara de utilidade pública, para fins de desapropriação, imóveis situados nas Vilas Indaiá e São Francisco e no Bairro São Francisco, nesta capital**. Disponível em <https://leismunicipais.com.br/a/mg/b/belohorizonte/decreto/2007/1283/12830/decreto-n-12830-2007-declara-deutilidade-publica-para-fins-de-desapropriacao-imoveis-situados-nas-vilasindaia-e-sao-francisco-e-no-bairro-sao-francisco-nesta-capital?q=12830> Acesso em 11. Jul. 2020

CÂMARA MUNICIPAL DE BELO HORIZONTE. **Lei Municipal nº 10.798, de 23 de janeiro de 2015. dá o nome de Altamira Costa Nogueira ao parque ecológico situado no bairro Santo Antônio**. Disponível em < https://leismunicipais.com.br/a/mg/b/belo-horizonte/leiordinaria/2015/1080/10798/lei-ordinaria-n-10798-2015-da-o-nome-dealtamira-costa-nogueira-ao-parque-ecologico-situado-no-bairro-santo-

![](_page_32_Picture_0.jpeg)

antonio?q=10798> Acesso em 11. Jul. 2020

CARSALADE, Flavio de Lemos. **Pampulha como Ícone de BH**. Estado de Minas, Belo Horizonte, 01 mai. 2004. In: Caderno Pensar, p. 6. Republicado no site Descubra Minas - SENAC. Disponível em [<http://www.descubraminas.com.br/Upload/Biblioteca/0000120.pdf](http://www.descubraminas.com.br/Upload/Biblioteca/0000120.pdf) > Acesso em 11. Jul. 2020

ENCICLOPÉDIA ITAÚ CULTURAL DE ARTE E CULTURA BRASILEIRAS. **Joaquim Cardozo.** São Paulo: Itaú Cultural, 2020. Disponível em [<http://enciclopedia.itaucultural.org.br/pessoa3908/joaquim-cardozo>](http://enciclopedia.itaucultural.org.br/pessoa3908/joaquim-cardozo) Acesso em 11. Jul. 2020

GOVERNO DO ESTADO DE MINAS GERAIS. **Plano Metropolitano de Parques Urbanos: Parque Pampulha Norte.** Belo Horizonte: PLAMBEL, 1975

HISTORY, A&E E LIFETIME. **MIL DIAS: A SAGA DA CONSTRUÇÃO DE BRASÍLIA**. Disponível em [<https://br.historyplay.tv/microsites/mil-dias--a-saga](https://br.historyplay.tv/microsites/mil-dias--a-saga-da-construcao-de-brasilia/biografias/joaquim-cardozo)[da-construcao-de-brasilia/biografias/joaquim-cardozo>](https://br.historyplay.tv/microsites/mil-dias--a-saga-da-construcao-de-brasilia/biografias/joaquim-cardozo) Acesso em 11. Jul. 2020

MACEDO, Danilo M.; SILVA, Elcio. **Contribuições de Joaquim Cardozo à arquitetura de Oscar Niemeyer**. In: 11° SEMINÁRIO NACIONAL DO DOCOMOMO BRASIL. Recife: DOCOMOMO\_BR, 2016. Disponível em [<http://seminario2016.docomomo.org.br/artigos\\_apresentacao/sessao%2013/D](http://seminario2016.docomomo.org.br/artigos_apresentacao/sessao%2013/DOCO_PE_S13_MACEDO_SILVA.pdf) [OCO\\_PE\\_S13\\_MACEDO\\_SILVA.pdf>](http://seminario2016.docomomo.org.br/artigos_apresentacao/sessao%2013/DOCO_PE_S13_MACEDO_SILVA.pdf) Acesso em 11. Jul. 2020

MACEDO, Danilo Matoso; SOBREIRA, Fabiano José Arcadio. **Temas e questões no pensamento de Joaquim Cardozo sobre Arquitetura e Engenharia**. In: 1º Encontro Nacional da Associação Nacional de Pesquisa e Pós-Graduação em Arquitetura e Urbanismo – ANPARQ (2010). Simpósio Temático Brasília – Confronto entre a iluminação do passado e a reflexão sobre um presente em evolução constante. Disponível em [<https://www.anparq.org.br/dvd](https://www.anparq.org.br/dvd-enanparq/simposios/158/158-670-1-SP.pdf)[enanparq/simposios/158/158-670-1-SP.pdf>](https://www.anparq.org.br/dvd-enanparq/simposios/158/158-670-1-SP.pdf) Acesso em 11. Jul. 2020

MUSEU VIRTUAL BRASÍLIA. **Joaquim Cardozo**. Disponível em [<http://www.museuvirtualbrasilia.org.br/PT/personalidades.php?ator=joaquim>](http://www.museuvirtualbrasilia.org.br/PT/personalidades.php?ator=joaquim) Acesso em 11. Jul. 2020

MUSEU VIRTUAL DA PAMPULHA. **O caminho entre a velha e a nova Pampulha.** Disponível em [<http://www.museuvirtualbrasil.com.br/museu\\_pampulha/modules/news3/articl](http://www.museuvirtualbrasil.com.br/museu_pampulha/modules/news3/article.php?storyid=10) [e.php?storyid=10>](http://www.museuvirtualbrasil.com.br/museu_pampulha/modules/news3/article.php?storyid=10) Acesso em 11. Jul. 2020

NASCIMENTO, Elisa Fonseca. **ARTE E TÉCNICA NA OBRA DE JOAQUIM CARDOZO: notas para a construção de uma Biografia Intelectual.**

![](_page_33_Picture_0.jpeg)

(Dissertação de Mestrado em Urbanismo). Faculdade de Arquitetura e Urbanismo da Universidade Federal do Rio de Janeiro. Rio de Janeiro – RJ2007. Publicado no site da FUNDAÇÃO GETÚLIO VARGAS. Disponível em <https://cpdoc.fgv.br/sites/default/files/brasilia/trabalhos/OCR\_NASCIMENTO.p df> Acesso em 11. Jul. 2020

ORNELAS, Gabriel Mattos. **OCUPAR, PLANTAR, CUIDAR: Agricultura Urbana Agroecológica da Região Metropolitana de Belo Horizonte**. In: 43º Encontro Anual da Associação Nacional de Pós-Graduação e Pesquisa em Ciências Sociais - ANPOCS (SPG21 "Pensar e fazer cidades": Expressões Estéticas e Políticas), 2019. Disponível em [<https://www.anpocs.com/index.php/encontros/papers/43](https://www.anpocs.com/index.php/encontros/papers/43-encontro-anual-da-anpocs/spg-6/spg21-6/11969-ocupar-plantar-cuidar-agricultura-urbana-agroecologica-da-regiao-metropolitana-de-belo-horizonte/file) [encontro-anual-da-anpocs/spg-6/spg21-6/11969-ocupar-plantar-cuidar](https://www.anpocs.com/index.php/encontros/papers/43-encontro-anual-da-anpocs/spg-6/spg21-6/11969-ocupar-plantar-cuidar-agricultura-urbana-agroecologica-da-regiao-metropolitana-de-belo-horizonte/file)[agricultura-urbana-agroecologica-da-regiao-metropolitana-de-belo](https://www.anpocs.com/index.php/encontros/papers/43-encontro-anual-da-anpocs/spg-6/spg21-6/11969-ocupar-plantar-cuidar-agricultura-urbana-agroecologica-da-regiao-metropolitana-de-belo-horizonte/file)[horizonte/file>](https://www.anpocs.com/index.php/encontros/papers/43-encontro-anual-da-anpocs/spg-6/spg21-6/11969-ocupar-plantar-cuidar-agricultura-urbana-agroecologica-da-regiao-metropolitana-de-belo-horizonte/file) Acesso em 11. Jul. 2020

PORTAL BELO HORIZONTE. **Exposição Pampulha: Território da Modernidade.** Disponível em [<http://portalbelohorizonte.com.br/eventos/exposicao/patrimonio](http://portalbelohorizonte.com.br/eventos/exposicao/patrimonio-cultural/exposicao-pampulha-territorio-da-modernidade)[cultural/exposicao-pampulha-territorio-da-modernidade>](http://portalbelohorizonte.com.br/eventos/exposicao/patrimonio-cultural/exposicao-pampulha-territorio-da-modernidade) Acesso em 11. Jul. 2020

PREFEITURA MUNICIPAL DE BELO HORIZONTE. **Operação Consorciada Urbana Nova BH.** PBH. Cartilha Nova BH. Disponível em <http://oucbh.indisciplinar.com/?page\_id=17> Acesso em 11. Jul. 2020

REZENDE, Maria Beatriz; et. al.; **Serviço do Patrimônio Histórico e Artístico Nacional (SPHAN) 1937-1946**. Disponível em [<http://portal.iphan.gov.br/uploads/ckfinder/arquivos/Servi%C3%A7o%20do%2](http://portal.iphan.gov.br/uploads/ckfinder/arquivos/Servi%C3%A7o%20do%20Patrim%C3%B4nio%20Hist%C3%B3rico%20e%20Art%C3%ADstico%20Nacional.pdf) [0Patrim%C3%B4nio%20Hist%C3%B3rico%20e%20Art%C3%ADstico%20Naciona](http://portal.iphan.gov.br/uploads/ckfinder/arquivos/Servi%C3%A7o%20do%20Patrim%C3%B4nio%20Hist%C3%B3rico%20e%20Art%C3%ADstico%20Nacional.pdf) [l.pdf>](http://portal.iphan.gov.br/uploads/ckfinder/arquivos/Servi%C3%A7o%20do%20Patrim%C3%B4nio%20Hist%C3%B3rico%20e%20Art%C3%ADstico%20Nacional.pdf)Acesso em 11. Jul. 2020

SILVA, Élcio Gomes da. **Os palácios originais de Brasília**. Tese (doutorado) - Universidade de Brasília, Faculdade de Arquitetura e Urbanismo, 2012. Disponível em [<https://repositorio.unb.br/bitstream/10482/11159/3/2012\\_ElcioGomesdaSilva.p](https://repositorio.unb.br/bitstream/10482/11159/3/2012_ElcioGomesdaSilva.pdf) [df>](https://repositorio.unb.br/bitstream/10482/11159/3/2012_ElcioGomesdaSilva.pdf) Acesso em 11. Jul. 2020

SITE AJUDA BH. **Bairros: relação por regionais.** Disponível em [<http://ajudabeaga.objectis.net/informacao-utilitaria-1/bairros-relacao-por](http://ajudabeaga.objectis.net/informacao-utilitaria-1/bairros-relacao-por-regionais)[regionais>](http://ajudabeaga.objectis.net/informacao-utilitaria-1/bairros-relacao-por-regionais) Acesso em 11. Jul. 2020

SITE BAIRROS DE BELO HORIZONTE. **Bairros da regional Pampulha.** Disponível em <https://bairrosdebelohorizonte.webnode.com.br/bairros%20da%20regi%C3%A

![](_page_34_Picture_0.jpeg)

3o%20da%20pampulha-/> Acesso em 11. Jul. 2020

ZUCCARATTO, João. **Ocupação da região da Pampulha remonta aos primórdios do século XVII, anos 1600**. Publicado em 20. Set. 2016 no |Site Turismoria. Disponível em [<https://www.turismoria.com.br/turismo-e](https://www.turismoria.com.br/turismo-e-cia/ocupacao-da-regiao-da-pampulha-remonta-aos-primordios-do-seculo-xvii-anos-1600/)[cia/ocupacao-da-regiao-da-pampulha-remonta-aos-primordios-do-seculo-xvii](https://www.turismoria.com.br/turismo-e-cia/ocupacao-da-regiao-da-pampulha-remonta-aos-primordios-do-seculo-xvii-anos-1600/)[anos-1600/>](https://www.turismoria.com.br/turismo-e-cia/ocupacao-da-regiao-da-pampulha-remonta-aos-primordios-do-seculo-xvii-anos-1600/) Acesso em 11. Jul. 2020